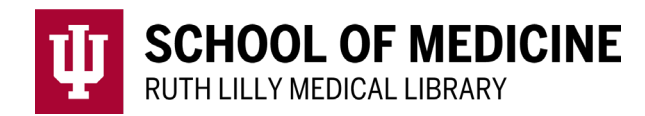

# **Exhaustive Searching for Evidence Synthesis Projects**

## **WHERE to Search**

### **Information Databases vs. Google (or Google Scholar)**

A lot of library resources can be accessed through the internet, but that does not always mean you can get to them from Google.

- *Library resources are expensive:* enabling access to high quality information.
- *Library resources are focused*: different databases for different research topics.
- *Library resources give you more search power*: you can limit your search by date, research type, age group, peer reviewed, etc.
- *Google does not allow you to export/download all citations.*
- *Google searches are not reproducible*. However, you should still document your process if you search this resource*.*

## **HOW to Search**

## **Keyword Searching & Subject Searching**

- Keyword searching is what most people are familiar with.
- Subject searching can take more time but tends to yield better results.
- Not all concepts have subject headings, and sometimes, you will want to use both strategies.

#### Tips for Keyword Searching

- *Use synonyms*
- *Truncate:* In a lot of databases, the symbol is "\*." For example, diagnos\* will bring up articles with diagnosis, diagnosing, diagnostic, diagnostics, etc.
- *Spelling:* For instance, pediatrics or paediatrics. For more British spellings, you [may want to look at this site](https://www.lexico.com/grammar/british-and-spelling) https://www.lexico.com/grammar/british-and-spelling
- *Use fields like abstract or title:* One way to limit results to more relevant items is to look for keywords in the abstract or title of an article.

#### Tips for Subject Searching

- Look for the suggestions in the database. For example, MeSH in PubMed or "Suggest Subject Terms" in CINAHL.
- Search each concept separately so you can take advantage of term mapping.
- If the term does not map the first time, try a synonymous term. You might also try searching for your term in the title of articles and then look at the subject terms (a.k.a. headings).

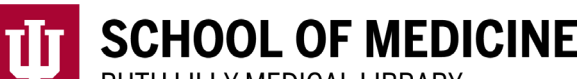

RUTH LILLY MEDICAL LIBRARY

### **Filters/Search Hedges:**

- [Cochrane RCT Filters:](https://training.cochrane.org/handbook/version-6.2/chapter-4-tech-suppl) https://training.cochrane.org/handbook/version-6.2/chapter-4-tech-suppl (SEE: **3.6** Search Filters)
- Cochrane Human Filter in PubMed: *[Search string] NOT (animals [mh] NOT humans [mh])*
- [ISSG Search Filter Resource:](https://sites.google.com/a/york.ac.uk/issg-search-filters-resource/home) https://sites.google.com/a/york.ac.uk/issg-searchfilters-resource/home
- [SIGN Search Filters for Study Type:](https://www.sign.ac.uk/what-we-do/methodology/search-filters/) https://www.sign.ac.uk/what-wedo/methodology/search-filters/
- [McMaster University Hedges Project:](https://hiru.mcmaster.ca/hiru/HIRU_Hedges_home.aspx) https://hiru.mcmaster.ca/hiru/HIRU\_Hedges\_home.aspx

## **FIND Full Text**

- 1. Click the **Find It** button below each reference to see if full text is available.
- 2. If there is full text available, click on the **Article** or **Journal** link.

## **Further Reading/Resources**

- [Ruth Lilly Medical Library guide for Systematic Reviews and other Evidence Syntheses](https://iupui.libguides.com/EvidenceSynthesis) : (The three levels of service the library offers are outlined here.) https://iupui.libguides.com/EvidenceSynthesis
- [PODCAST-The Process of a Systematic Review and Meta-analysis:](https://www.ulib.iupui.edu/cgi-bin/proxy.pl?url=https://mhp-assets.s3.amazonaws.com/jama_podcasts/jamaevidencepc/murad_cut.mp3) M. Hassan Murad, MD, MPH, discusses the process of a systematic review and meta-analysis (audio  $-14$ ) mins, 17 secs). - [https://www.ulib.iupui.edu/cgi-bin/proxy.pl?url=https://mhp](https://www.ulib.iupui.edu/cgi-bin/proxy.pl?url=https://mhp-assets.s3.amazonaws.com/jama_podcasts/jamaevidencepc/murad_cut.mp3)[assets.s3.amazonaws.com/jama\\_podcasts/jamaevidencepc/murad\\_cut.mp3](https://www.ulib.iupui.edu/cgi-bin/proxy.pl?url=https://mhp-assets.s3.amazonaws.com/jama_podcasts/jamaevidencepc/murad_cut.mp3)
- [Cochrane Handbook:](https://training.cochrane.org/handbook/current) https://training.cochrane.org/handbook/current
- [PRISMA guidelines for reporting:](http://www.prisma-statement.org/) http://www.prisma-statement.org/
- [National Academies of Science, Technology and Medicine's Standards for Systematic](http://www.nationalacademies.org/hmd/Reports/2011/Finding-What-Works-in-Health-Care-Standards-for-Systematic-Reviews/Standards.aspx)  [Reviews:](http://www.nationalacademies.org/hmd/Reports/2011/Finding-What-Works-in-Health-Care-Standards-for-Systematic-Reviews/Standards.aspx) http://www.nationalacademies.org/hmd/Reports/2011/Finding-What-Works-in-Health-Care-Standards-for-Systematic-Reviews/Standards.aspx
- [Yale MeSH Analyzer:](http://mesh.med.yale.edu/) This tool extracts indexing information from MEDLINE articles to allow users to visually scan subject headings. http://mesh.med.yale.edu/
- [RLML Endnote Guide:](http://iupui.campusguides.com/endnote/rlml) http://iupui.campusguides.com/endnote/rlml

## **Assistance**

As always, if you need assistance, do not hesitate to email us at [medlref@iupui.edu](mailto:medlref@iupui.edu) or call 317-274-7182.

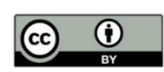

This work is licensed under a [Creative Commons Attribution 4.0 International License.](https://creativecommons.org/licenses/by/4.0/)